#### STATE UNIVERSITY OF NEW YORK COLLEGE OF TECHNOLOGY CANTON, NEW YORK

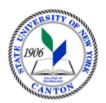

# **MASTER SYLLABUS**

### CITA 342 - VISUAL PROGRAMMING AND DEVELOPMENT TOOLS

Created by: Minhua Wang Updated by: Minhua Wang

> CANINO SCHOOL OF ENGINEERING TECHNOLOGY DECISION SYSTEMS FALL 2018

A. TITLE: Visual Programming and Development Tools

### **B. COURSE NUMBER:** CITA 342

#### C. CREDIT HOURS: (Hours of Lecture, Laboratory, Recitation, Tutorial, Activity)

# Credit Hours: 3
# Lecture Hours: 2 per week
# Lab Hours: 2 per week
Other: per week

Course Length: 15 Weeks

#### D. <u>WRITING INTENSIVE COURSE</u>: No

E. <u>GER CATEGORY</u>: None

#### F. <u>SEMESTER(S) OFFERED</u>: Fall

**G.** <u>**COURSE DESCRIPTION:**</u> An introduction to the development of computer applications using rapid development tools such as Visual Basic or Visual C++. Emphasis is on designing and managing graphical user interfaces, procedures, file management, debugging and testing.

#### H. <u>PRE-REQUISITES/CO-REQUISITES</u>:

- a. Pre-requisite(s): CITA 180 Introduction to Programming or GMMD 121 Programming for Visual Arts and Design
- b. Co-requisite(s): none
- c. Pre- or co-requisite(s): none

#### I. <u>STUDENT LEARNING OUTCOMES</u>:

By the end of this course, the student will be able to:

| <u>Course Student Learning Outcome</u><br>[SLO]                                                | <u>PSLO</u>                                                                        | <u>ISLO</u> |
|------------------------------------------------------------------------------------------------|------------------------------------------------------------------------------------|-------------|
| a. Set up Microsoft Foundation<br>Classes (MFC) applications from the<br>ground up             | 3. Demonstrate a solid understanding of<br>the methodologies and foundations of IT | 5           |
| b. Develop MFC applications by<br>working with menus, toolbars,<br>dialogs, and other controls | 3. Demonstrate a solid understanding of the methodologies and foundations of IT    | 5           |
| c. Develop MFC applications by<br>working with documents and views                             | 3. Demonstrate a solid understanding of the methodologies and foundations of IT    | 5           |
| d. Develop MFC applications by<br>working with data sources                                    | 3. Demonstrate a solid understanding of the methodologies and foundations of IT    | 5           |
| e. Compose variable and class<br>names following MFC naming<br>conventions                     | 3. Demonstrate a solid understanding of the methodologies and foundations of IT    | 5           |
| f. Design user-friendly graphical interface                                                    | 1. Communicate effectively both verbally and in writing                            | 1[W]<br>5   |

| 3. Demonstrate a solid understanding of |  |
|-----------------------------------------|--|
| the methodologies and foundations of IT |  |

# J. <u>APPLIED LEARNING COMPONENT:</u>

- Classroom/Lab
- K. <u>TEXTS:</u> None

Yes X No

M. **<u>EQUIPMENT</u>**: Computer lab classroom

# N. **<u>GRADING METHOD</u>**: A-F

#### **O.** <u>SUGGESTED MEASUREMENT CRITERIA/METHODS</u>:

- Exams
- Quizzes
- Participation

# P. <u>DETAILED COURSE OUTLINE</u>:

- I. Windows Programming with the Microsoft Foundation Classes
  - A. MFC Notation
  - B. How an MFC Program Is Structured
  - C. The Document/View Concept in MFC
  - D. Creating MFC Applications
  - E. Communicating with Windows
  - F. Working with Menus and Toolbars
- II. Drawing in a Window !

L. <u>REFERENCES</u>: Various online resource such as SUNY Canton Library Books24x7 ITPro Book Database

- A. The Drawing Mechanism in Visual C++
- B. Drawing Graphics in Practice
- C. Programming the Mouse
- III. Advanced MFC Techniques
  - A. Creating the Document and Improving the View
  - B. Storing and Printing Documents
  - C. Working with Dialogs and Controls
  - D. Connecting to Data Sources
  - E. Updating Data Sources

# Q. <u>LABORATORY OUTLINE</u>:

- I. Create MFC applications
- II. Develop MFC applications by working with menus and toolbars
- III. Develop MFC applications by working with documents and views

- IV. Develop MFC applications by working with device contexts
- V. Develop MFC applications by working with dialogs and other controls
- VI. Develop MFC applications by working with data sources